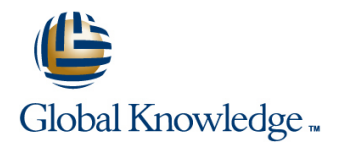

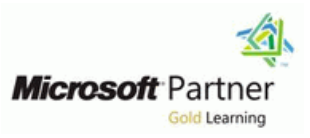

# **Microsoft Office Excel 2007/10 Videregående**

## **Varighet: 2 Days Kurskode: M50124**

## Beskrivelse:

This one-day instructor-led course provides students with experience at creating more elaborate worksheets and workbooks in Microsoft Office Excel 2007 to display data in more effective ways.

### Målgruppe:

This course is intended for information workers who want to learn intermediate-level Excel 2007 skills.

### Agenda:

- After completing this course, students will be able to: Manipulate list data.
- Summarize data that meets specific conditions. Summarize data lists.
- **Find and correct errors in calculations.** Compared a later than the property of the set of the Find and correct errors in calculations.
- Change the appearance of data based on its value. Look up information in a data list.
- 
- Find trends in your data. The state of the state of the Print data lists.
- 
- 
- 
- Define valid sets of values for ranges of cells. Group multiple sets of data.
- **Limit data that appears on your screen.**
- 
- 
- 
- 
- **Customize the appearance of charts.** Use data lists as templates for other lists.
	-
- **Print charts.** Print charts of data lists.
- **Add images to worksheets.** Link to data in other worksheets and workbooks.
- Create diagrams by using SmartArt. Consolidate multiple sets of data into a single workbook.
	-

#### Forkunnskaper:

Before attending this course, students must have:

- Basic computer knowledge
- **Basic file-management skills**
- **Basic knowledge of the Excel interface and workbook creation**

# Innhold:

Module 1: More Calculations and Formatting Module 3: Data Lists Module 5: Data from Multiple Sources

line line line ■ This module explains how to create This module explains how to limit the This module explains how to link data in formula errors, and conditionally modify the how to filter data, and how to manipulate to consolidate and group multiple sets of appearance of data. And sort data lists. And sort data lists.

## Lessons Lessons and Lessons and Lessons and Lessons and Lessons and Lessons and Lessons and Lessons and Lessons

- 
- 
- Changing the Appearance of Data Based on Changing the Appearance of Data Based Changing the Appearance of Data Based **Its Value on Its Value on Its Value on Its Value on Its Value on Its Value**
- Customizing the Appearance of Charts Customizing the Appearance of Charts Customizing the Appearance of Charts
- 
- 
- **Adding Images to Worksheets Adding Images to Worksheets** Adding Images to Worksheets Adding Images to Worksheets
- Creating Diagrams by Using SmartArt Creating Diagrams by Using SmartArt Creating Diagrams by Using SmartArt
- Defining Valid Sets of Values for Ranges of **D**efining Valid Sets of Values for Ranges **Defining Valid Sets of Values for Ranges**
- **Limiting Data That Appears on Your Screen** Limiting Data That Appears on Your Limiting Data That Appears on Your
- 
- 
- Organizing Data into Levels Sorting Data Lists Sorting Data Lists Sorting Data Lists Sorting Data Lists
- Looking Up Information in a Data List **Democration Construction** Organizing Data into Levels **Democration Data into Levels**
- Using Data Lists as Templates for Other Looking Up Information in a Data List Looking Up Information in a Data List
- **Printing Data Lists Communist Communist Lists** Lists Lists Lists Lists Lists Lists Lists Lists Lists Lists Lists
- **Printing Parts of Data Lists Printing Data Lists** Printing Data Lists **Printing Data Lists** Printing Data Lists
- Linking to Data in Other Worksheets and Printing Parts of Data Lists Printing Parts of Data Lists
- **Consolidating Multiple Sets of Data into a Workbooks Workbooks Workbooks Workbooks**
- 

#### Module 2: More Charts and Graphics

 $\blacksquare$  This module explains how to tailor a chart to best show your data and how to print them.  $\Box$  This module explains how to organize The module also explains how to add visual  $\parallel$  data to show the information you want, objects such as images and diagrams. look up information in data lists and use

- **Summarizing Data That Meets Specific** Lessons Conditions<br> **E** Finding and Correcting Errors in
- Calculations Conditions
- Changing the Appearance of Data Based on Finding and Correcting Errors in Its Value Calculations
- 
- **Finding Trends in Your Data Conserverse Conserversity Conserversity on Its Value**
- 
- Adding Images to Worksheets Finding Trends in Your Data
- **Creating Diagrams by Using SmartArt Printing Charts**
- $\blacksquare$  Defining Valid Sets of Values for Ranges of  $\blacksquare$  Adding Images to Worksheets **Cells** Creating Diagrams by Using SmartArt
- Limiting Data That Appears on Your Screen | Defining Valid Sets of Values for Ranges
- **Manipulating List Data Disk Cells of Cells**
- 
- **Organizing Data into Levels** Screen
- Looking Up Information in a Data List | Manipulating List Data

line line line

- Conditions Conditions Conditions
- Calculations Calculations Calculations
	-
	-
	-
	-
	-
	-
- Cells of Cells of Cells
- **Manipulating List Data** Screen Screen Screen Screen Screen Screen Screen Screen Screen Screen Screen Screen Screen Screen Screen Screen Screen Screen Screen Screen Screen Screen Screen Screen Screen Screen Screen Screen S
	-
	-
	-
	- Lists **Lists** Using Data Lists as Templates for Other Using Data Lists as Templates for Other
		-
		-
		-
- **Grouping Multiple Sets of Data** Single Workbook Single Workbook Single Workbook Single Workbook
	- Grouping Multiple Sets of Data **Grouping Multiple Sets of Data**

## Module 4: More Data Lists

data lists as templates, and how to print Lessons all or part of a data list.

- **Finding Summarizing Data That Meets Specific**
- 
- Customizing the Appearance of Charts | Changing the Appearance of Data Based
- **Printing Charts Customizing the Appearance of Charts** Customizing the Appearance of Charts
	-
	-
	-
	-
	-

M50124 www.globalknowledge.no info@globalknowledge.no 22 95 66 00

- Sorting Data Lists **Limiting Data That Appears on Your** 
	-

conditional formulas, identify and correct data that can be entered in a worksheet, other worksheets and workbooks, and how

- Summarizing Data That Meets Specific Summarizing Data That Meets Specific Summarizing Data That Meets Specific
- **Finding and Correcting Errors in** Finding and Correcting Errors in Finding and Correcting Errors in
	-
	-
- Finding Trends in Your Data **Finding Trends in Your Data** Finding Trends in Your Data
- **Printing Charts Printing Charts** Printing Charts Printing Charts Printing Charts Printing Charts Printing Charts
	-
	-
	-
	-
- Sorting Data Lists Manipulating List Data Manipulating List Data Manipulating List Data Manipulating List Data
	-
	-
	-
	-
	-
	-
	- Workbooks **Linking to Data in Other Worksheets and Linking to Data in Other Worksheets and Linking to Data in Other Worksheets and**
	- Single Workbook Consolidating Multiple Sets of Data into a Consolidating Multiple Sets of Data into a
		-
- Using Data Lists as Templates for Other |■ Sorting Data Lists Lists **Contract Contract Contract Contract Contract Contract Contract Contract Contract Contract Contract Contract Contract Contract Contract Contract Contract Contract Contract Contract Contract Contract Contract Contract**
- 
- 
- **Linking to Data in Other Worksheets and** Lists Workbooks **Printing Data Lists**
- Consolidating Multiple Sets of Data into a Printing Parts of Data Lists
- Grouping Multiple Sets of Data **Workbooks**
- 
- 
- **Printing Data Lists Looking Up Information in a Data List**
- **Printing Parts of Data Lists Communisty Communisty Communisty Parts of Data Lists as Templates for Other** 
	-
	-
	- Single Workbook **Linking to Data in Other Worksheets and** 
		- **Consolidating Multiple Sets of Data into a** Single Workbook
		- Grouping Multiple Sets of Data

# Ytterligere informasjon:

For mer informasjon eller kursbooking, vennligst ring oss 22 95 66 00

info@globalknowledge.no

[www.globalknowledge.no](http://www.globalknowledge.no)

Grenseveien 97, 0663 Oslo, PO Box 6256 Etterstad, 0606 Oslo, Norway